## **Les rubriques**

- Noisettes - Le corps -

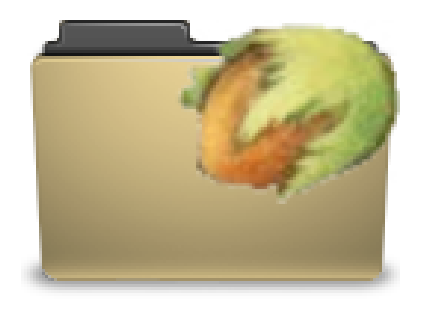

Date de mise en ligne : mercredi 4 février 2009

**Copyright © Escal V4 - Tous droits réservés**

## Cette noisette est évidemment appelée dans les pages "rubrique"

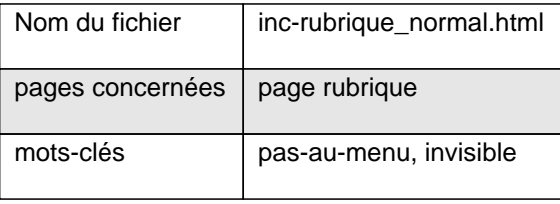

Elle affichera :

- le chemin pour arriver dans cette rubrique ou sous-rubrique
- le logo de la rubrique active ou de la rubrique parent et son titre
- le logo du flux RSS de la rubrique (optionnel) avec un lien vers ce flux
- la liste des articles de cette rubrique avec le nom de l'auteur (optionnel)
- la liste des sous-rubriques de la rubrique active ( sauf celles avec le mot-clé **pas-au-menu** ou **invisible**) avec
	- le nombre d'articles dans cette sous-rubrique
	- le nombre de rubriques dans cette sous-rubrique
	- le nombre de sites référencés dans cette sous-rubrique
- les sites référencés dans cette rubrique